# **CP**

### PURPOSE

Compute the Process capability index  $(C_p)$  for a variable.

### **DESCRIPTION**

The process capability index measures the performance (i.e., the "capability") of an industrial process and is defined as follows:

 $C_p = (USL - LSL)/(6s)$ 

where USL and LSL are the upper and lower specification limits and s is the sample standard deviation. The USL and LSL are user defined limits within which a product is considered acceptable (values outside these limits indicate that a product is defective). Values less than 1 indicate that there are still some defectives in the process. A value of 6s yields a range of plus or minus 3 standard deviations. For example, if the specification limits are symmetric about the mean of the data and the calculated  $C_p$  is exactly 1, this means that the specification limits fall at plus and minus 3 standard deviations from the mean and that the percentage of defectives will be approximately 1% (under a normality assumption). Values greater than 1 indicate the specification limits are even greater than 3 standard deviations from the mean (and so there will be less defectives) while values less than 1 indicate that the specification limits are less than 3 standard deviations from the mean (and so there will be more defectives).

#### **SYNTAX**

LET <par> = CP <y> <subset/>
<subset/>
<subset/>
<subset/>
<subset/>
<subset/
<subset/
<subset/
<subset/
<subset/
<subset/
<subset/
<subset/
<subset/
<subset/
<subset/
<subset/
<subset/
<subset/
<subset/
<subset/
<subset/ where  $\langle y \rangle$  is a response variable;

 $\langle$ par $>$  is a parameter where the computed C<sub>p</sub> index is stored; and where the <SUBSET/EXCEPT/FOR qualification> is optional.

#### EXAMPLES

LET  $A = CPY1$ LET  $A = CPY1$  SUBSET TAG  $> 2$ 

#### NOTE 1

Recall that Chebychev's thereom states that at least 75% of a variables observations must fall within plus or minus 2 standard deviations of the mean and that at least 88% of them must fall within plus or minus 3 standard deviations. This is for any distribution. For a normal distribution, these numbers are 95.4% and 99.7% respectively.

#### NOTE 2

The upper and lower specification limits must be specified by the user as follows:

LET LSL  $=$  <value> LET  $USL = \langle value \rangle$ 

#### NOTE 3

If your specification limits are not symmetric about the mean, the CPK statistic may be a better choice than the CP statistic. It is an alternate calculation of CP that adjusts for possibly nonsymmetric specification limits.

#### DEFAULT

None

### SYNONYMS

None

#### RELATED COMMANDS

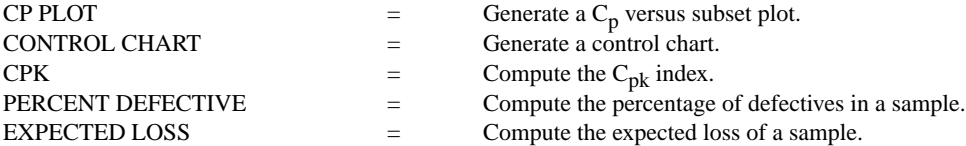

#### **REFERENCE**

"Guide to Quality Control," Kaoru Ishikawa, Asian Productivity Organization, 1982 (chapter 13).

## APPLICATIONS

Quality Control

## IMPLEMENTATION DATE

90/12

## PROGRAM

SKIP 25 READ GEAR.DAT DIAMETER LET  $LSL = 0.99$ LET  $USL = 1.01$ LET A = CP DIAMETER

The computed  $C_p$  value is 0.53.